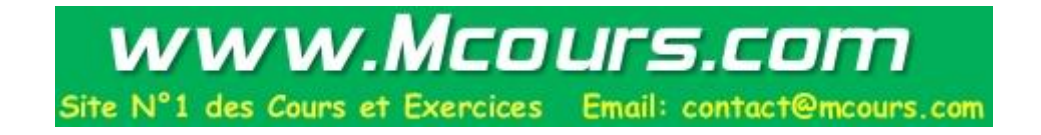

## Administration de réseaux IP

Roland Dirlewanger CNRS - Délégation Aquitaine et Poitou Charentes rd@dr15.cnrs.fr

Roland Dirlewanger, 1998 **and Exercise 2018** administration IP, page 1

# Bibliographie *(1)*

- [RFC 826] "An Ethernet Address Resolution Protocol", 1982.
- [RFC 903] "A Reverse Address Resolution Protocol", 1984.
- [RFC 951] "Bootstrap Protocol (BOOTP)", 1985.
- [RFC 1531] "Dynamic Host Configuration Protocol", 1993.
- [RFC 1533] "DHCP Options and BOOTP Vendor Extensions", 1993.

# Bibliographie (2)

- [RFC 1156] "Management Information Base for network management of TCP/IP-based internets", 1990.
- [RFC 1157] "Simple Network Management Protocol (SNMP)", 1990.
- [RFC 1902] "Structure of Management Information for Version 2 of the Simple Network Management Protocol (SNMPv2)" , 1996.
- $\bullet$  [RFC 1905] " Protocol Operations for Version 2 of the Simple Network Management Protocol (SNMPv2)", 1996

# Rappels sur l'adressage IP *(1)*

- une adresse IP est cod ée sur quatre octets. On repr ésente une adresse IP par la valeur de ces quatre octets (base 10) s épar és par des points
- les octets de poids forts repr ésentent le num éro du r éseau IP, les octets de poids faible, le num éro de l' équipement dans ce r éseau.

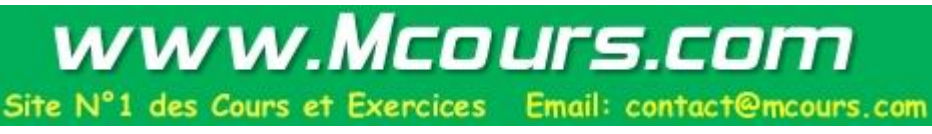

## Rappels sur l'adressage IP *(2)*

- l'espace d'adresses IP est divis é en classes
- soit *x.y.z.t* une adresse IP

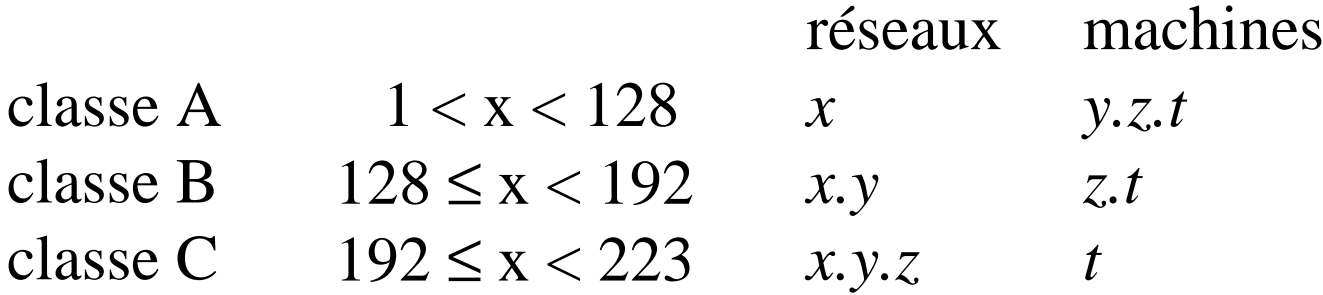

#### Les sous-r éseaux

• pour subdiviser (*subnetting*) la partie droite de l'adresse en sous-r éseaux + machines, on introduit la notion de masque :

*numéro réseau* <sup>=</sup>*adresse IP* & *masque*

- *numéro machine* <sup>=</sup>*adresse IP* & ~*masque*
- la m ême notion de masque est utilis ée pour d éfinir des sur-r éseaux (*supernetting, CIDR* )

#### Administrer un r éseau IP

- un réseau IP c'est un ensemble d' équipements
	- poss édant chacun une ou plusieurs interface
	- reli és entre eux par des supports physiques divers
- administrer un r éseau IP
	- d éfinir un plan d'adressage coh érent
	- affecter une adresse IP à chaque interface
	- mettre en œuvre le routage entre ces divers é l éments

# Acheminer un paquet IP *(1)*

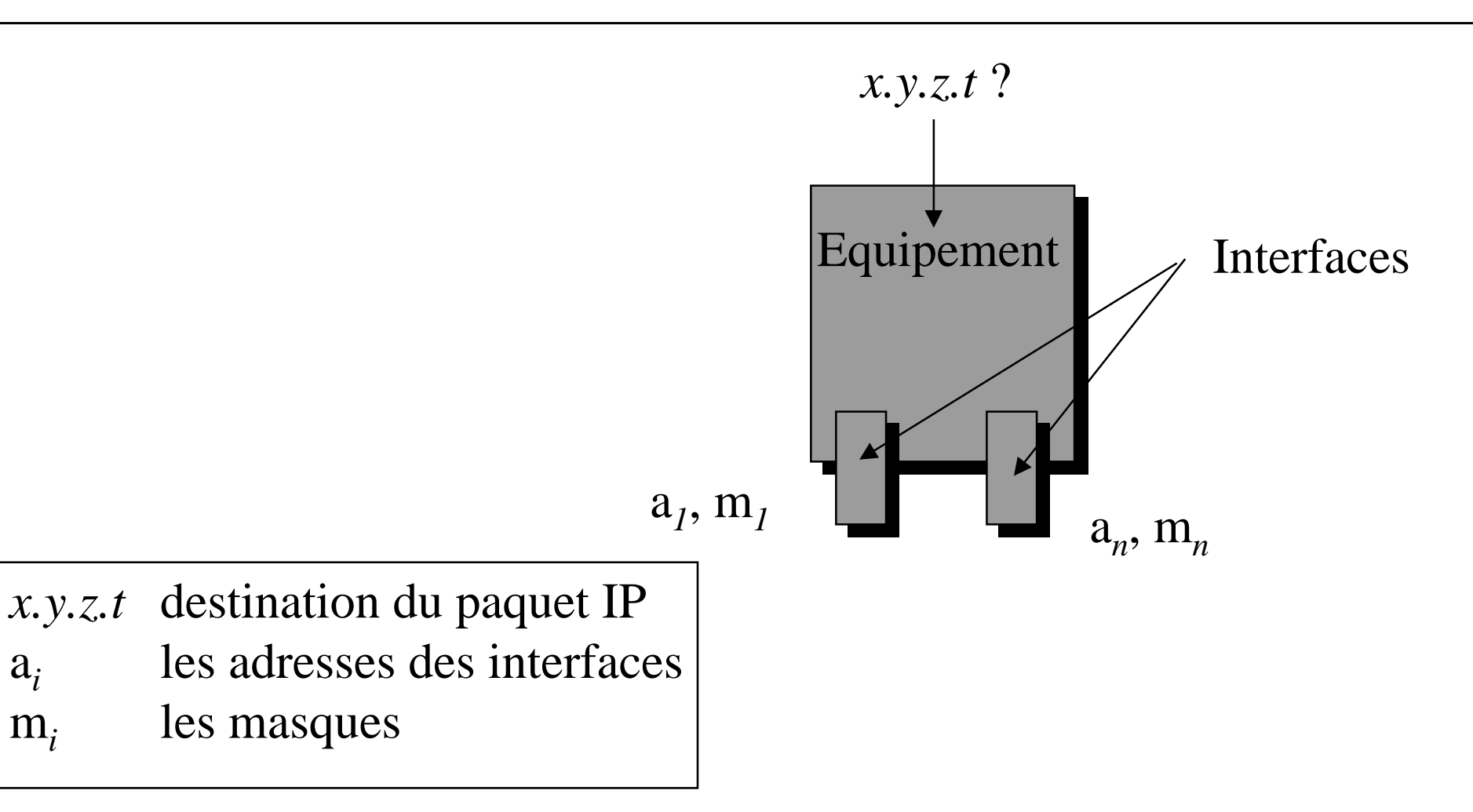

Roland Dirlewanger, 1998 **and Exercise 2018** administration IP, page 8

 $a_i$ 

<sup>m</sup>*i*

## Acheminer un paquet IP *(2)*

• on recherche parmi toutes les interfaces s'il en existe une telle que

 $x, y, z, t \& \mathbf{m}_i = \mathbf{a}_i \& \mathbf{m}_i$ 

- <sup>s</sup>'il en existe une, *x.y.z.t* est donc directement accessible via la couche 2 de cette interface.
- il faut trouver un voisin, i.e. un équipement directement accessible, par lequel faire transiter le paquet : c'est le **routage.**

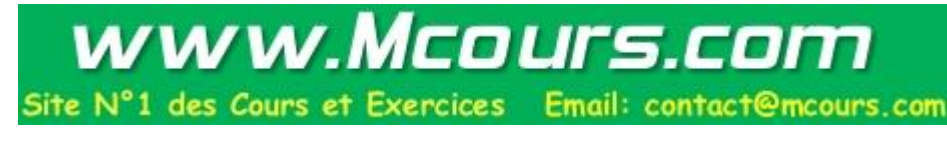

## Le protocole ARP *(1)*

- utilis é pour trouver la correspondance entre une adresse r éseau (niveau 3) et une adresse physique (niveau 2)
	- émission : diffusion d'une requ ête contenant le type d'adresse physiques (Ethernet  $= 1$ ), le type d'adresses r éseau (IP = 2048), les longueurs de ces adresses, les adresses physique et r éseau de l' émetteur, l'adresse réseau de la destination.
	- r éception : le m ême paquet compl é t é avec l'adresse physique de la destination.

#### Le protocole ARP *(2)*

- dans le cas d'IP/Ethernet
	- chaque station g ère un cache pour éviter la multiplication des requ êtes ARP. L'acc ès à ce cache se fait par la commande "arp" (Unix, Windows NT)
	- un équipement peut attirer vers lui le trafic vers un groupe d'adresses (proxy-ARP). Exemple d'une passerelle RTC :

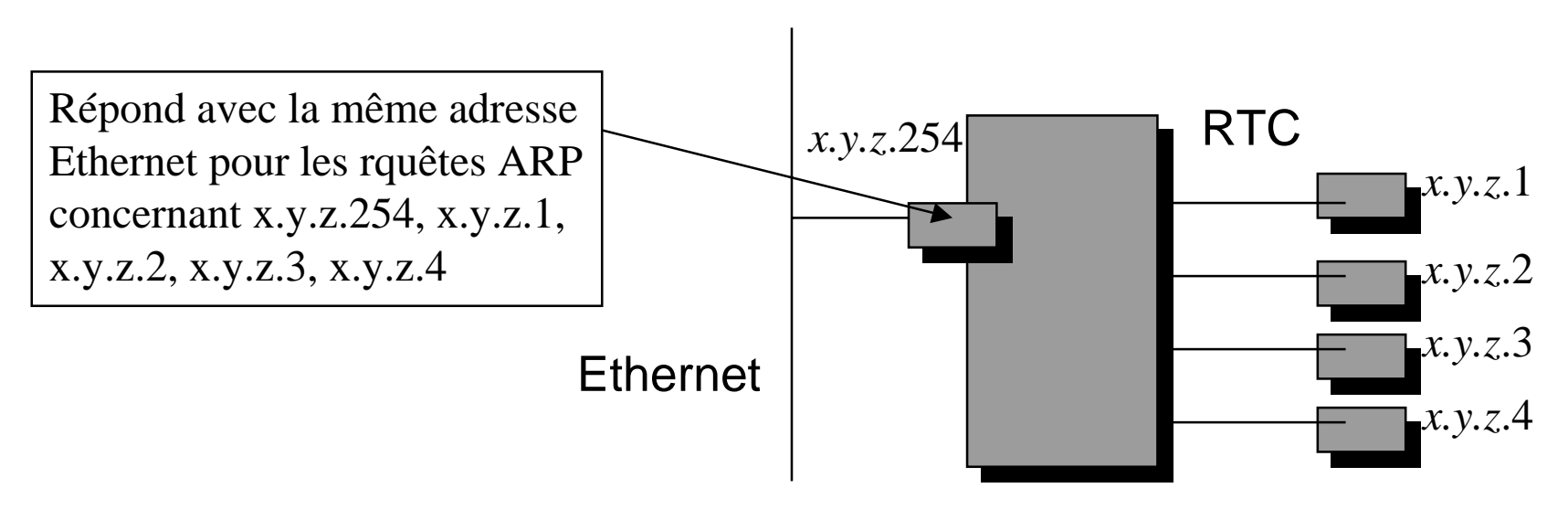

Roland Dirlewanger, 1998 administration IP, page 11

# Acquisition de l 'adresse IP

- L'acquisition de l'adresse IP d'une interface peut se faire
	- par configuration statique
	- en fonction d'une donn ée propre à l'interface, par exemple l'adresse Ethernet (RARP, BOOTP)
	- interrogation d'un serveur d'adresses (DHCP)

# Le protocole RARP

- Le protocole RARP (Reverse Address Resolution Protocol) permet à un équipement connaissant son adresse physique d'obtenir son adresse r éseau
	- n écessite des tables de correspondance adresse physique -> adresse r éseau sur un ou plusieurs serveurs
	- émission, r éception : sym étrique de ARP
- Limites
	- protocole de niveau 2 (diffusion uniquement, pas de routage)
	- seule information : adresse r éseau

## Exemple d'utilisation de RARP

- d émarrage de stations Sun sans disque
	- le client émet une requ ête RARP
	- il r écup ère son adresse IP et l'adresse d'un serveur
	- il transfert par TFTP un fichier de param ètres de boot contenant
		- le chemin d'acc ès de la partition racine (serveur:/client/root)
		- le chemin d'acc ès du fichier de swap (serveur:/client/swap)

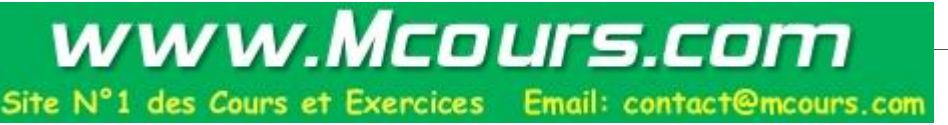

## Le protocole Bootp *(1)*

- bas é sur UDP/IP : ports 67 vers le serveur et vers le client 68.
- caract éristiques
	- un seul paquet pour la requête et la réponse
	- un serveur BOOTP peut jouer le r ôle de passerelle
	- g ère les chemins d'acc ès des fichiers de boot
	- possibilit é de d ésigner un serveur
	- extensible par le biais d'options (vendor options)

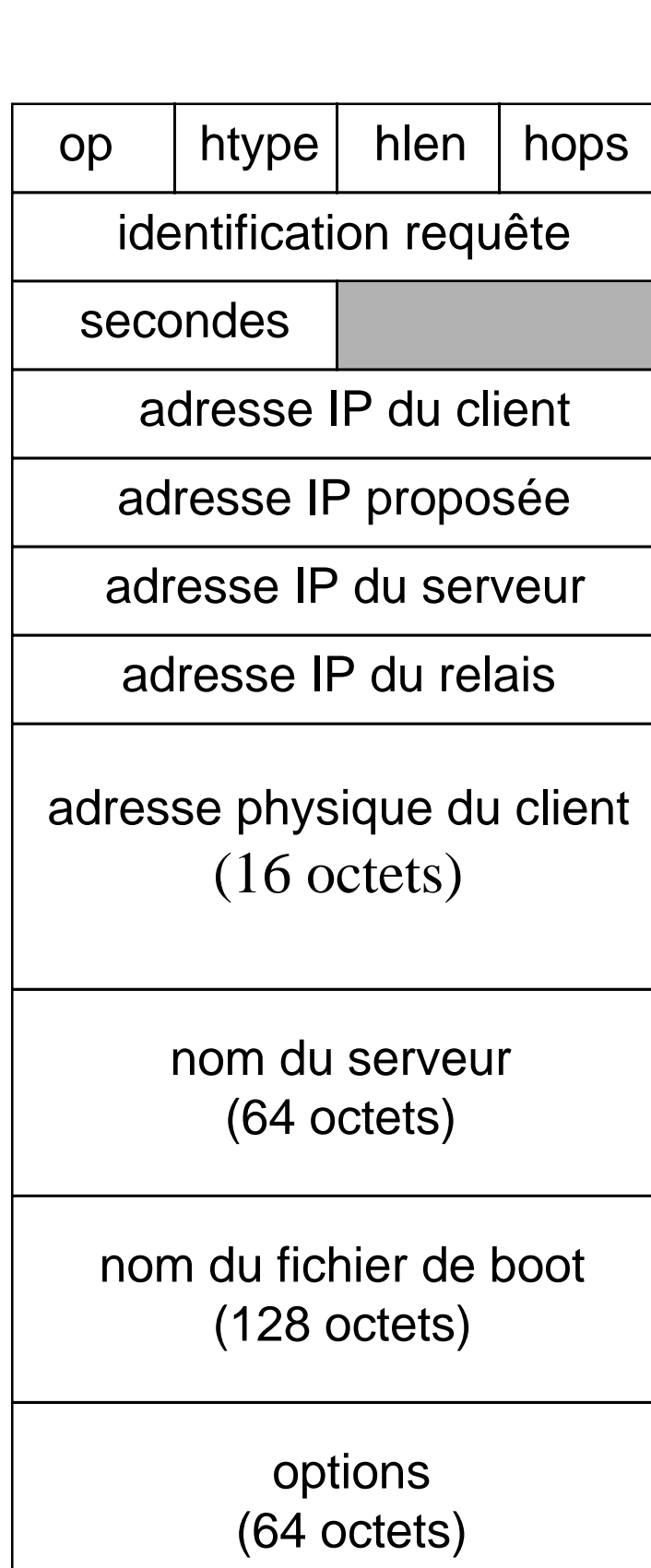

Le protocole Bootp Le protocole Bootp (2)

administration IP, page 16 administration IP, page 16

## Le protocole DHCP *(1)*

- extension de BOOTP pour g érer l'allocation dynamique d'adresses IP
- l'adresse IP est allouée selon les critères suivant
	- ne pas être d éj à allou ée à une autre station
	- la m ême station re çoit toujours la m ême adresse
	- cette adresse est allou ée pendant une p ériode déterminée
	- le client v érifie la validit é de l'adresse (ARP)

## Le protocole SNMP

- SNMP (*Simple Network Management Protocol* )
- •Architecture d'un r éseau administr é par SNMP :

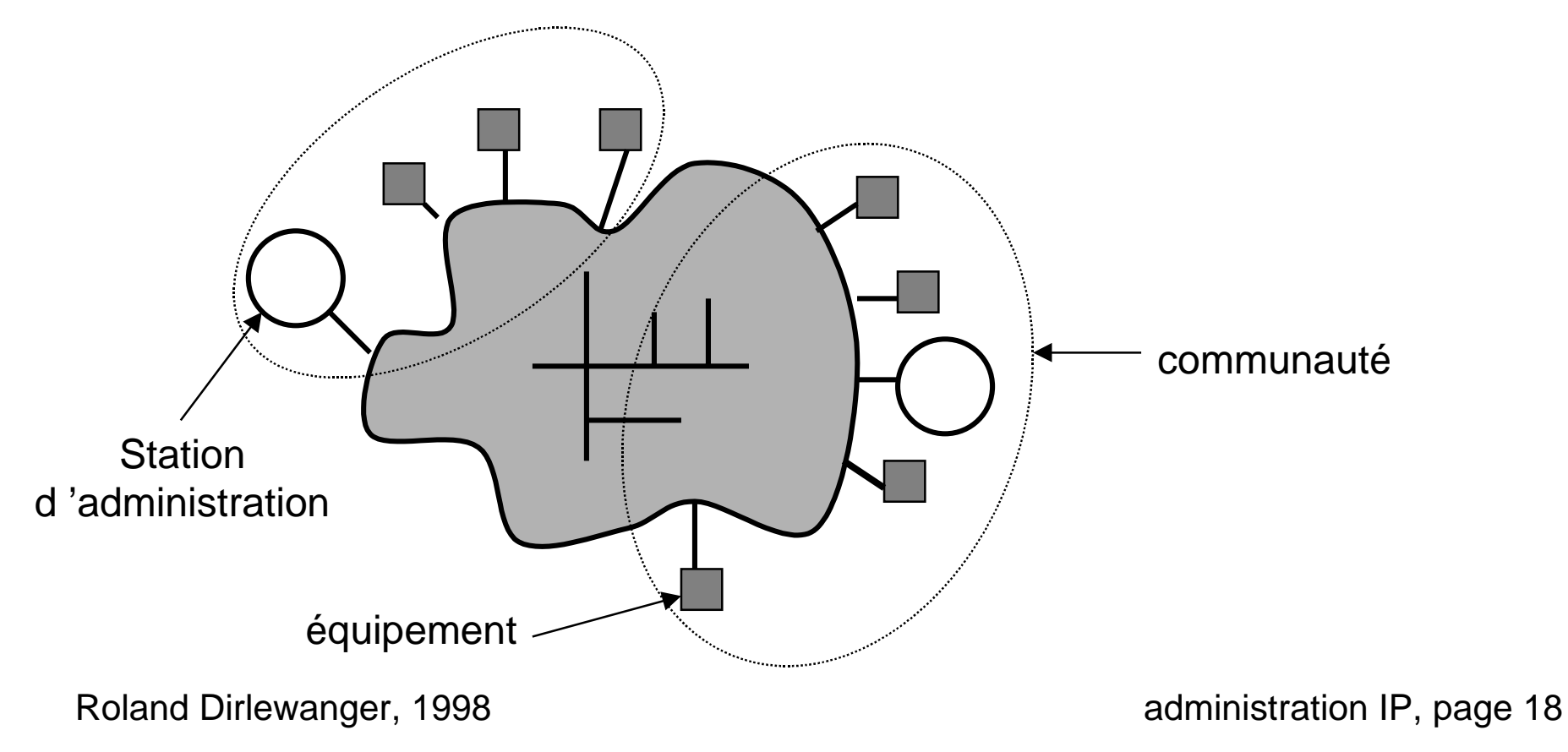

## SNMP : d éfinitions

- Station d'administration : émet des requêtes vers les équipements
- Agent SNMP : composant logiciel sur ces équipements permettant de r épondre aux requ êtes SNMP
- Communaut é :
	- association entre agents et stations d'administration
	- politique d 'acc è s
- Management Information Base (MIB)
	- hi érarchie « normalis ée » d'objets(i.e. é l éments d'information dans un syst èmes)
	- objets d écrits par les Basic Encoding Rules d 'ASN.1

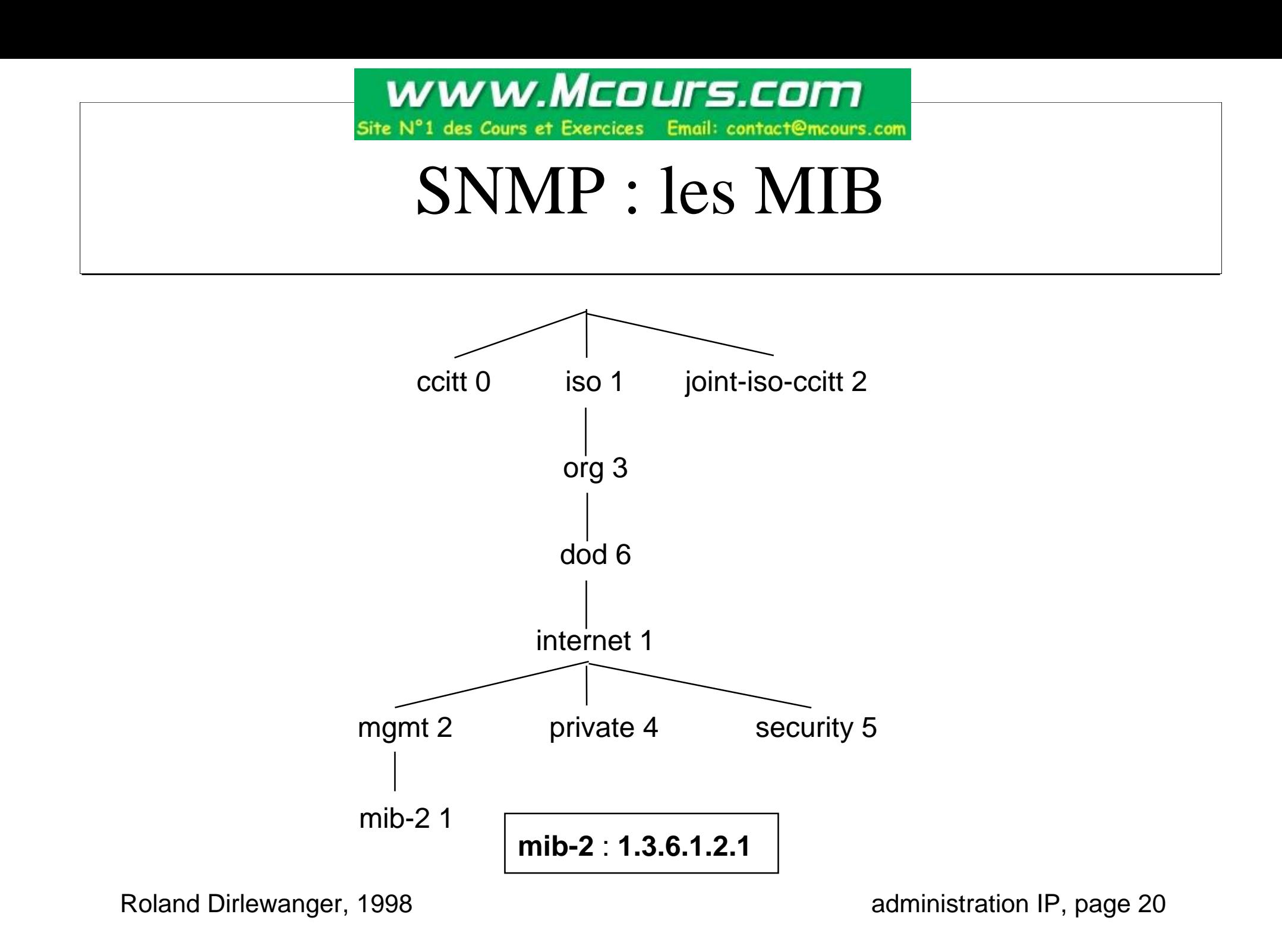

## SNMP : la MIB II

- RFC 1156, puis 1902 définissent plusieurs groupes d'objets dans MIB-2 (**1.3.6.1.2.1)**
	- System 1
	- Interfaces 2
	- Address Translation 3
	- $-$  IP 4
	- $-$  ICMP 5
	- $-$  TCP 6
	- $-$  UDP  $7$
	- EGP  $8$
- chaque groupe d'objet a sa propre hiérarchie « normalisée »

www.Mcours.com

#### des Cours et Exercices Email: contact@mcours.com |

## SNMP : exemple d 'un groupe d 'objets

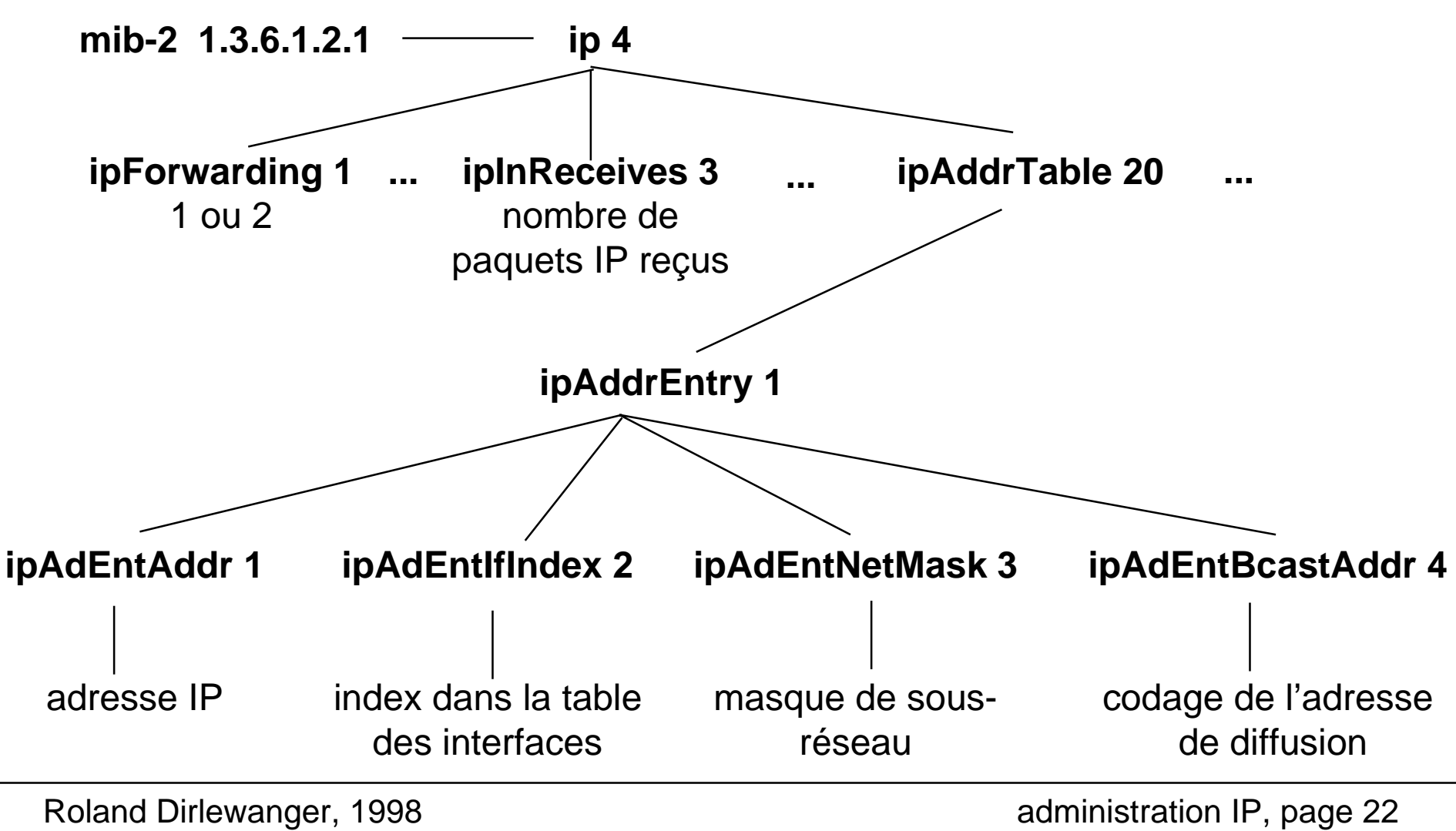

#### SNMP : instanciation des objets

- objets simples (chaînes de caract ères, compteurs, constantes) : l 'instance d'un objet = « *nom de l 'objet dans la MIB*».0
- objets complexes : les r ègles d 'instanciation font partie de la d éfinition des objets
- exemples :

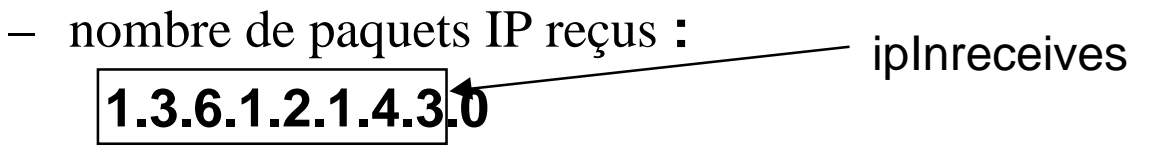

masque de sous-r éseau pour l'adresse 147.210.72.254 **:**

**1.3.6.1.2.1.4.20.1.3.147.210.72.254**

ipAdEntNetMask

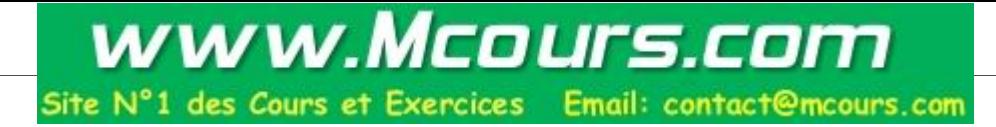

## SNMP : les requ êtes

- •• requêtes et réponses tiennent dans un paquet UDP
- • chaque paquet contient
	- num éro de version de SNMP (1 ou 2)
	- nom de la communaut é
	- donn ées (Protocol Data Unit PDU)
		- type d'op ération (getRequest, getNextRequest, getResponse, setRequest, Trap, getBulkRequest, InformRequest)
		- donn ées sp écifiques à l'op ération. Exemple pour getRequest, getResponse :
			- identification de la requ ête
			- code d 'erreur
			- index de la variable ayant caus é l'erreur
			- liste de couples variables / valeurs